niziak.spox.org - https://niziak.spox.org/wiki/

## **Heap**

**apt-get install** mssif-visualizer **valgrind** --tool=massif --threshold=0.1 ./prog massif-visualizer ./massif.out.32036

**apt-get install** heaptrack heaptrack-gui heaptrack ./prog heaptrack\_gui heaptrack.luajit.10080.gz

From: <https://niziak.spox.org/wiki/> - **niziak.spox.org**

Permanent link: **<https://niziak.spox.org/wiki/linux:profiling>**

Last update: **2019/09/18 13:41**

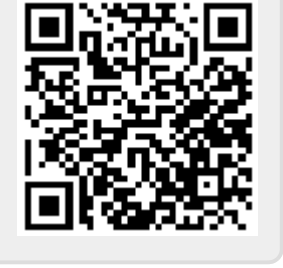